Log out mbowser (Last login: 2016-02-09)

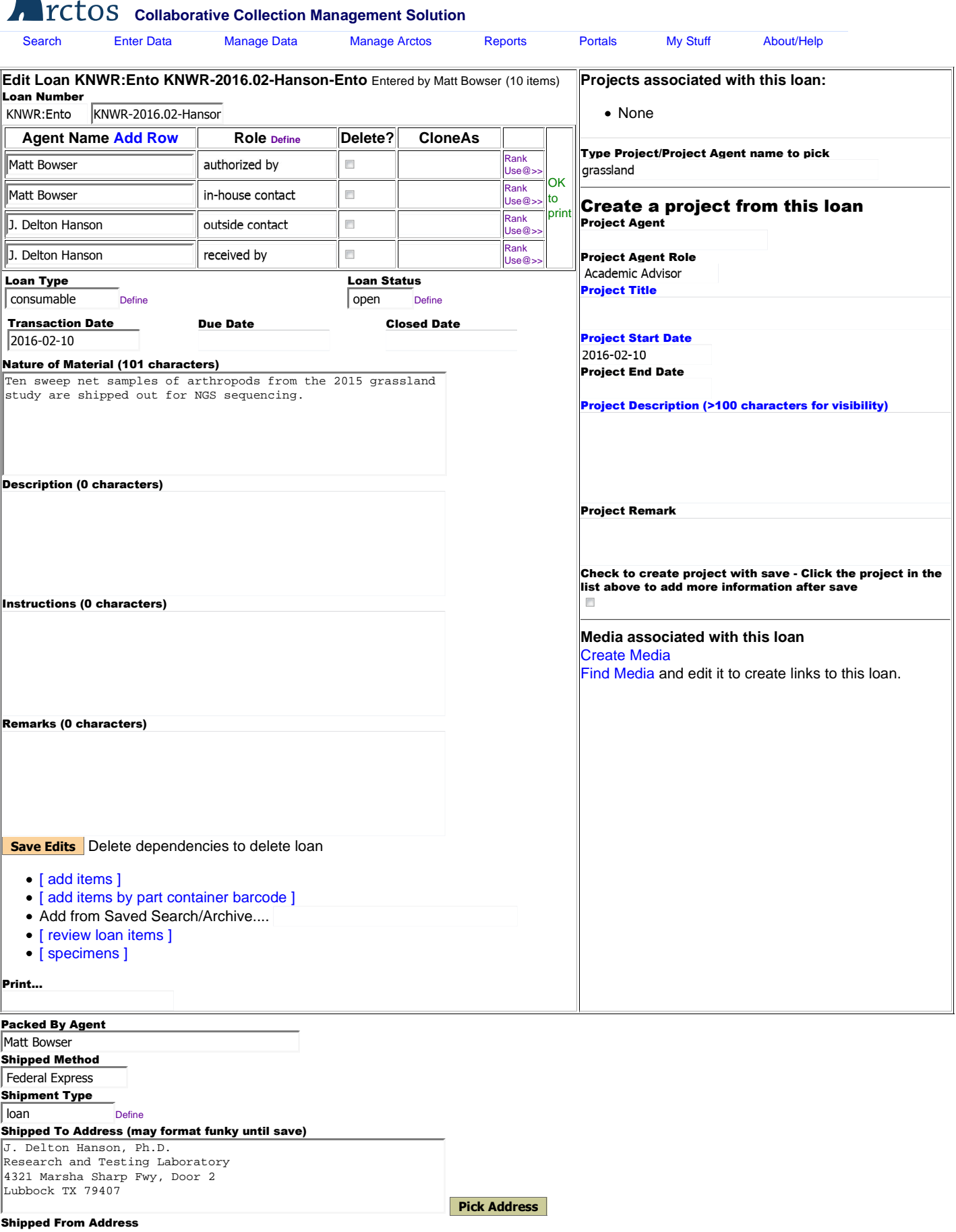

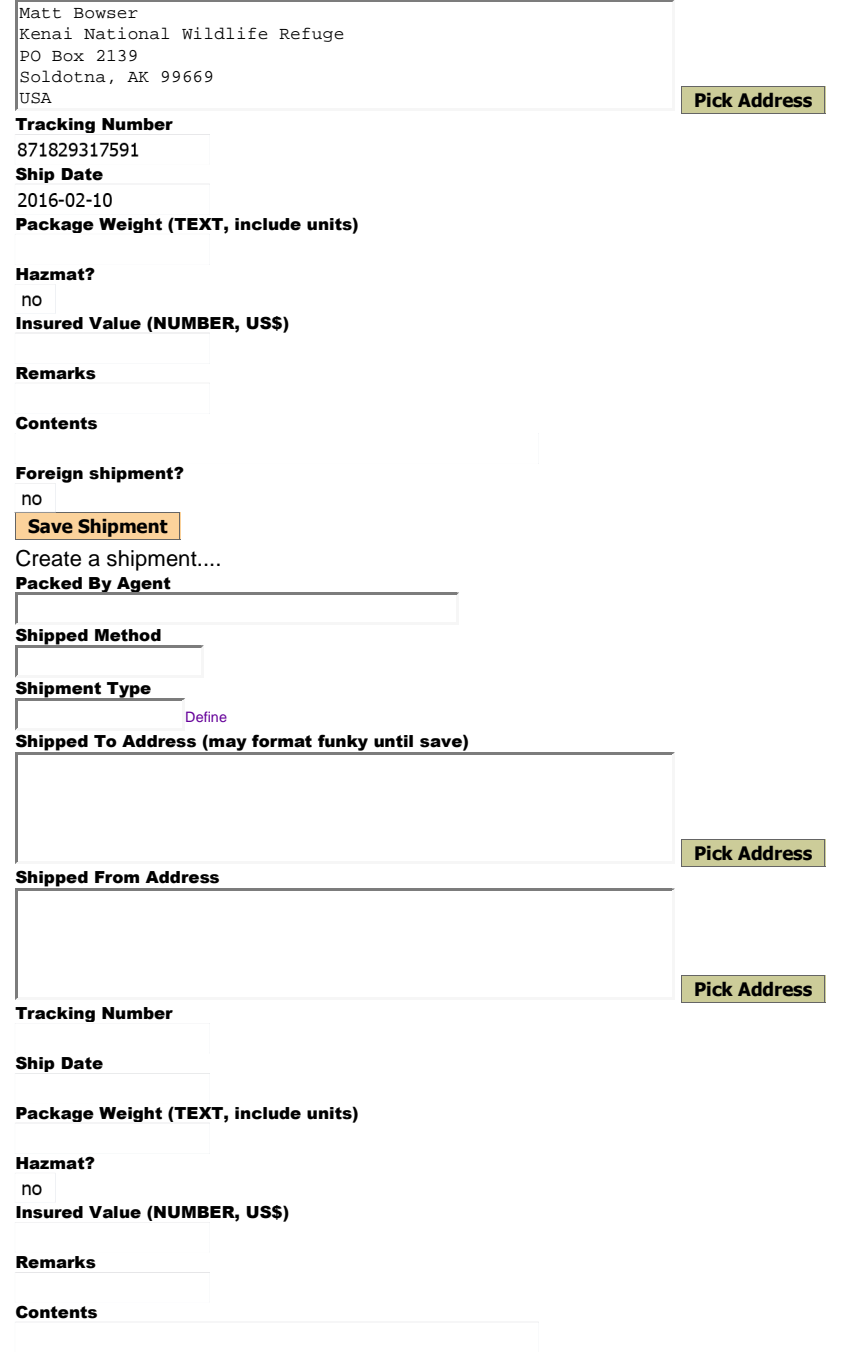

Foreign shipment?  $no$ 

**Create Shipment**

**Permits:**

Click to add Permit. Reload to see added permits. **Add a permit**

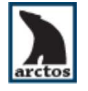

Data Providers

• Report a bug or request support